Espace pédagogique de l'académie de Poitiers > Site du collège Beauregard de La Rochelle (17) > LIENS UTILES > RESSOURCES > SECURITE > Contrôle parental

<https://etab.ac-poitiers.fr/coll-beauregard-la-rochelle/spip.php?article508> - Auteur : Webmestre

## publié le 27/03/2015  $\Xi$  : Comment définir les heures auxquelles vos enfants peuvent utiliser l'ordinateur, les jeux auxquels ils peuvent jouer et les programmes qu'ils peuvent exécuter?

*Descriptif :*

Sous Windows 7 limiter le temps d'utilisation, les applications , les jeux.

Comment gérer la façon dont vos enfants utilisent l'ordinateur ?

Par exemple, vous pouvez définir les heures auxquelles vos enfants peuvent utiliser l'ordinateur, les jeux auxquels ils peuvent jouer et les programmes qu'ils peuvent exécuter.

[ici](http://windows.microsoft.com/fr-fr/windows/set-parental-controls#1TC=windows-7)C

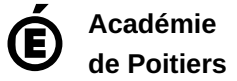

Avertissement : ce document est la reprise au format pdf d'un article proposé sur l'espace pédagogique de l'académie de Poitiers. Il ne peut en aucun cas être proposé au téléchargement ou à la consultation depuis un autre site.